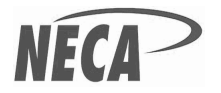

## USF1010 LATEST VIEW REPORT

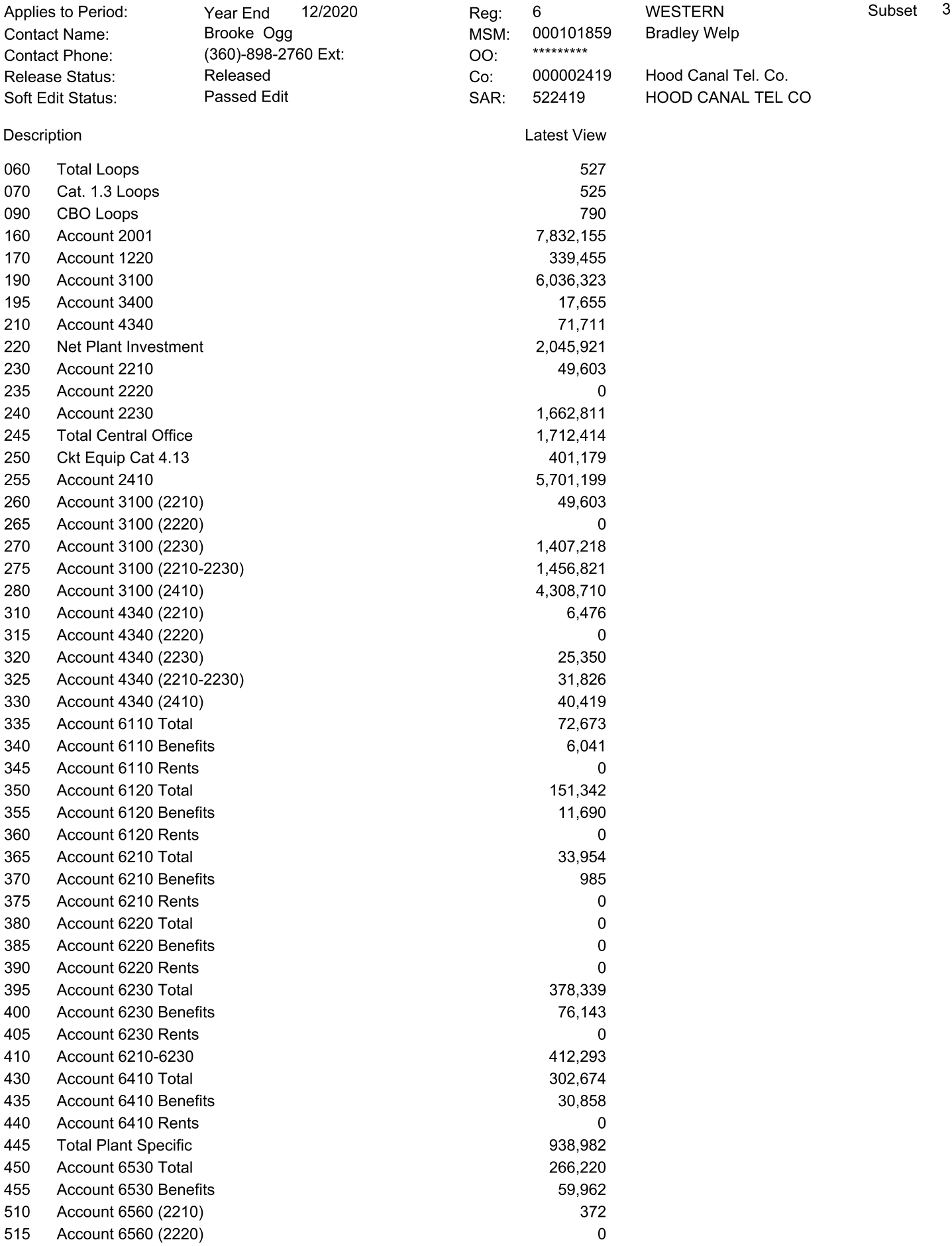

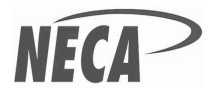

## USF1010 LATEST VIEW REPORT

6/24/2022 12:46:04 pm Page 2 of 2

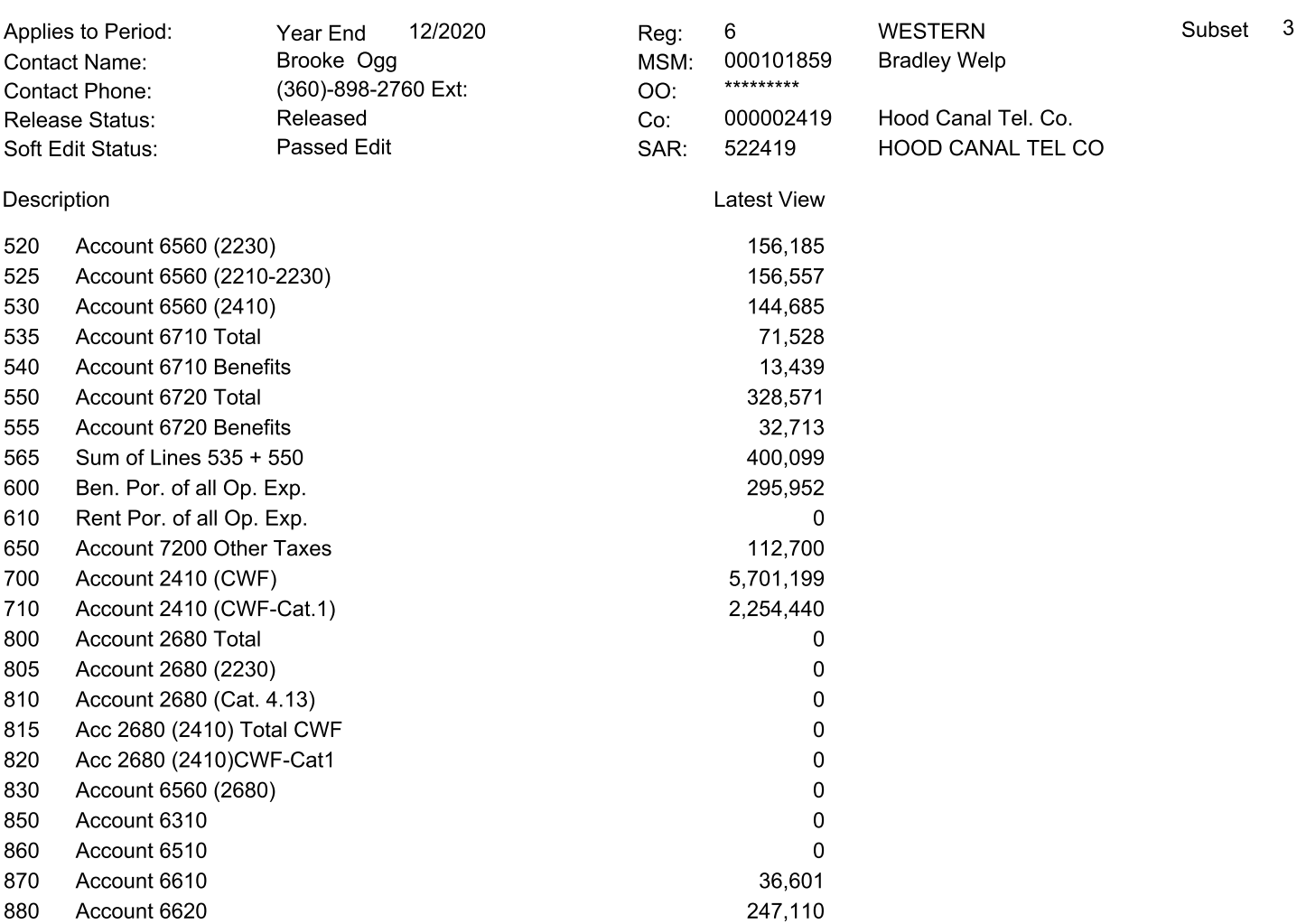

Comments: